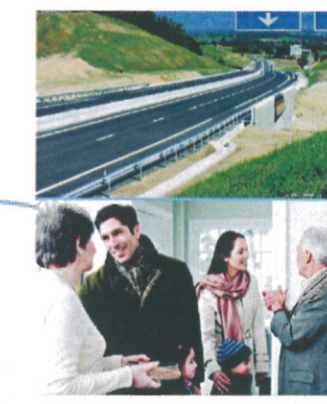

## Autoroute

# Cas res- oulouse

Groupe de travail « environnement » Réunion du 14 octobre 2011

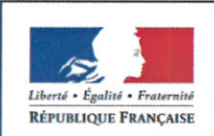

PREFET **DE LA REGION** MIDI-PYRENEES

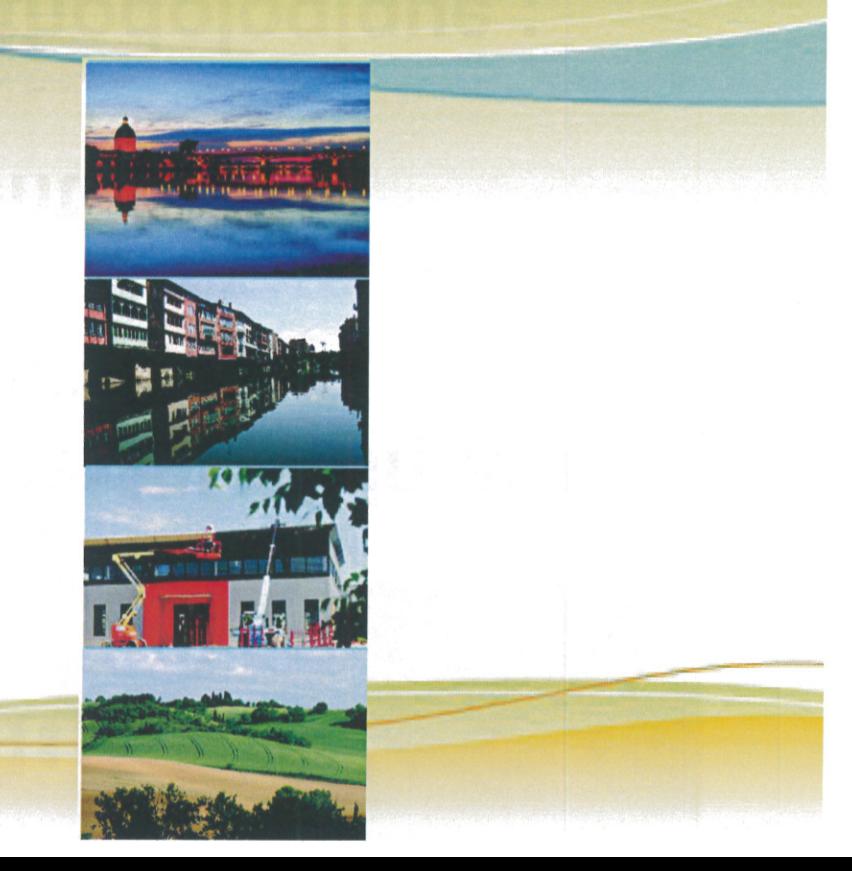

## GT « environnement » Réunion du 14 octobre 2011

- 1. Échanges sur l'aspect méthodologique :
	- ➢ la modélisation de l'impact acoustique
	- ➢ la modélisation de l'impact sur l'air et la santé
- 2. Premiers résultats des inventaires écologiques (printemps - été 2011)

 $\rightarrow$  Questions diverses

# **1** a. La modélisation de l'impact acoustique

## **Les textes règlementaires**

- Loi du 31 décembre 1992 relative à la lutte contre le bruit
- Article 12 :création ou modification d'infrastructure routière ou ferroviaire
- Décret du 9 janvier 1995 relatif à la limitation du bruit des aménagements des infrastructures
- Arrêté du 5 mai 1995 relatif au bruit des infrastructures routières
- Circulaire interminis. 12 décembre 1997

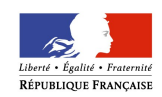

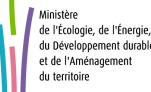

## **Le principe général**

- En cas de construction de route nouvelle, sa contribution sonore en façade des bâtiments des riverains antérieurs au projet ne doit pas dépasser pour chacune des périodes diurnes et nocturnes des seuils déterminés
- Le maître d'ouvrage est tenu d'assurer une protection respectant la règlementation.

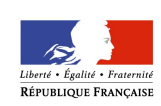

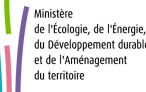

## **Objectifs règlementaires**

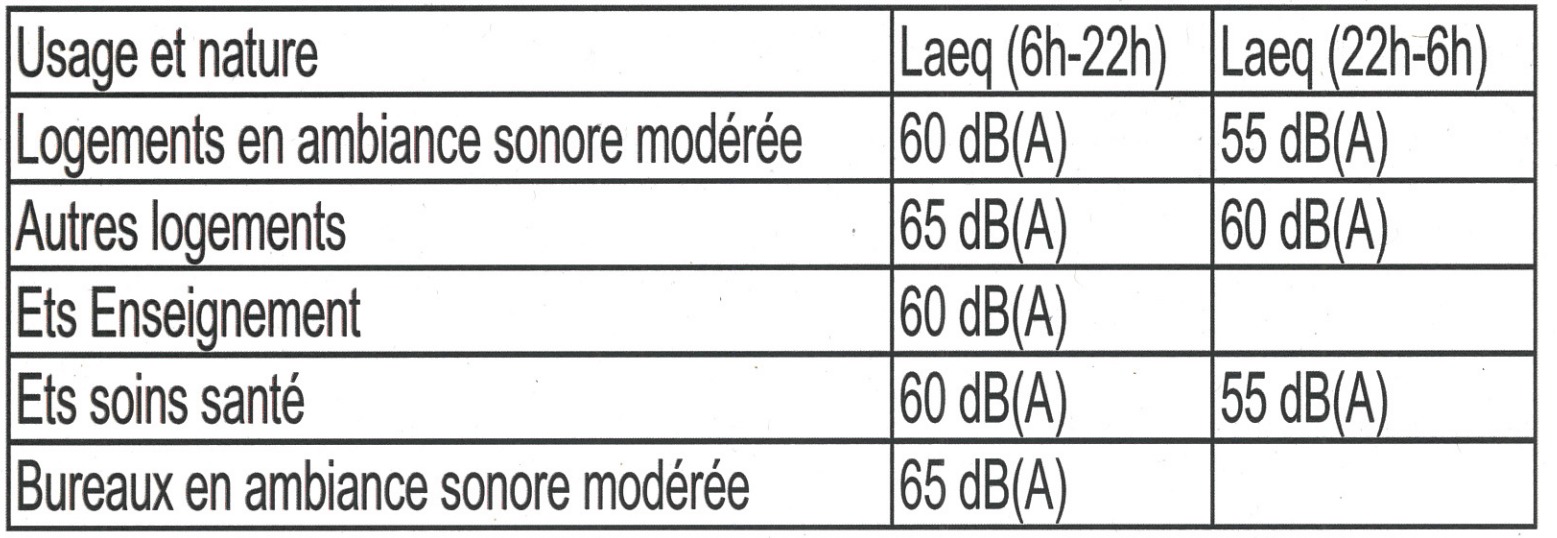

- Niveau sonore ambiant est le niveau sonore toutes sources confondues
- Modéré de jour si LAeg < 65dB(A)

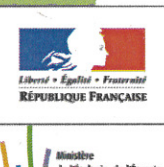

Modéré de nuit si LAeg < 60 dB(A)

## **L'approche acoustique en 3 phases :**

- Mesures état initial du site campagne de mesures in situ
- Analyse par simulation acoustique des différentes variantes par zone, estimation de la population impactée
- Étude d'impact approfondie de la variante retenue

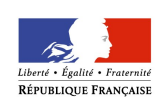

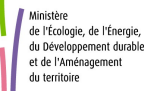

## **1/ Mesures acoustiques**

- Réalisation de 8 points fixes de 24h afin de :
	- déterminer l'ambiance sonore initiale du site diurne et nocturne
	- caler les modèles numériques

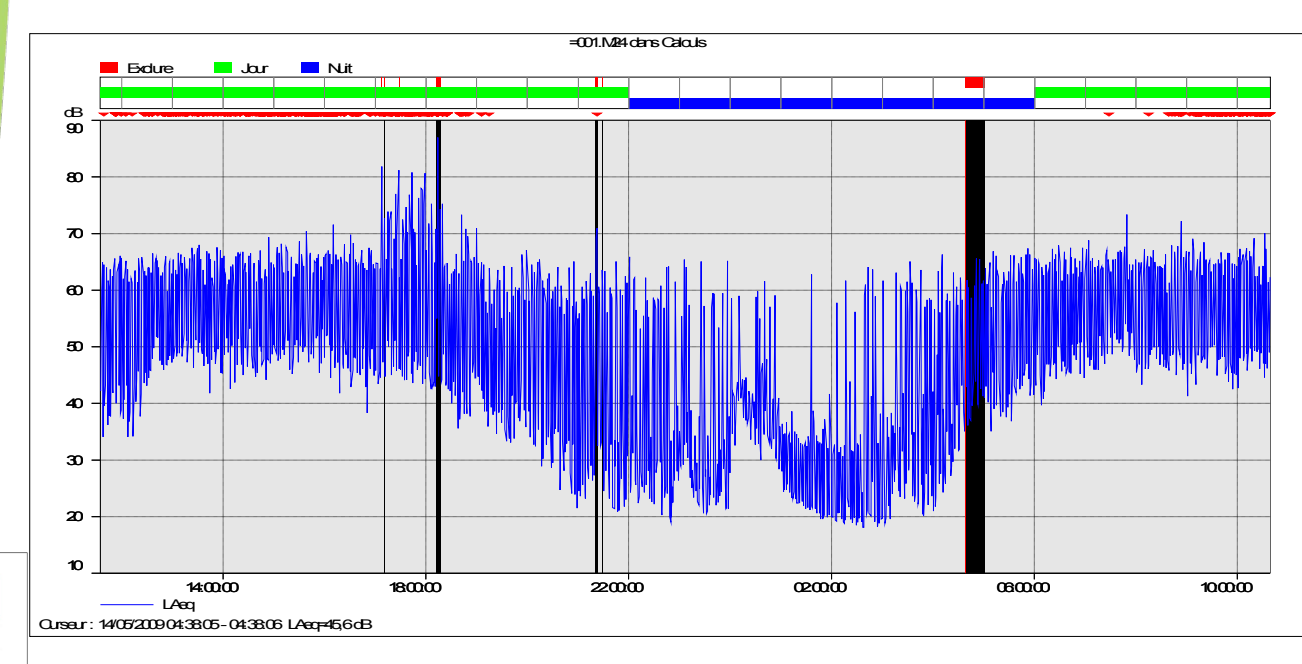

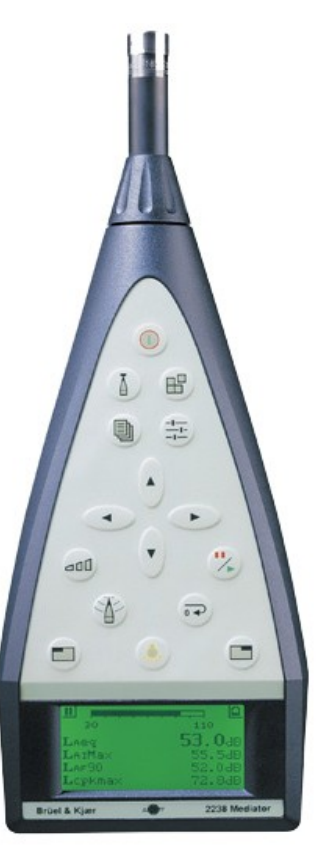

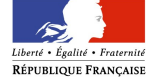

## 2/ Comparaison des variantes

- Méthodologie similaire à la méthodologie d'élaboration des cartes stratégiques de bruit européennes
- Cartographie sonore à grande échelle avec représentation graphique d'isophones (zones bruyantes) à l'aide du logiciel de simulation acoustique MITHRA
- Estimation de la population exposée aux nuisances

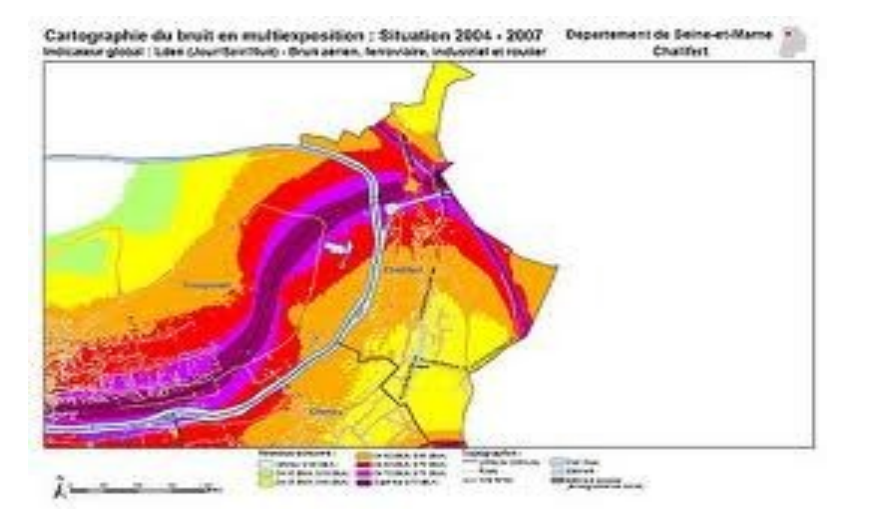

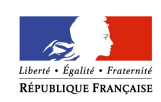

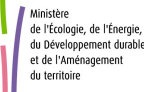

## 3/ Étude d'impact

- Étude fine de la variante retenue
- Vérification du respect des seuils réglementaires sur les constructions riveraines au projet
- Dimensionnement de moyens de protection acoustique

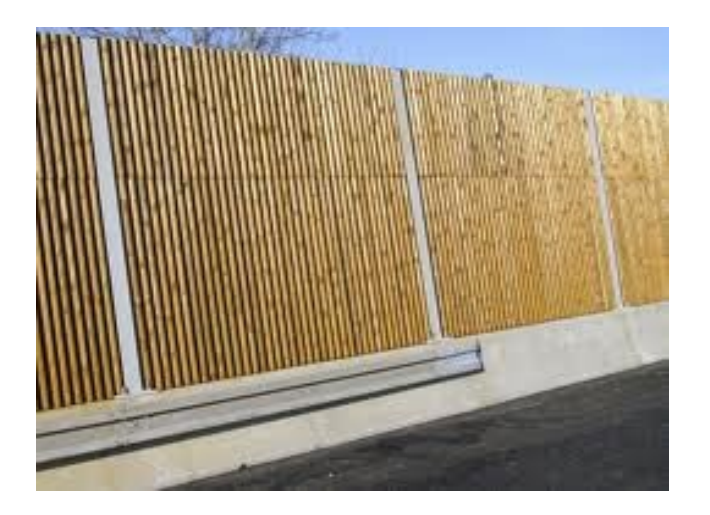

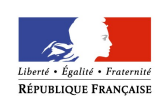

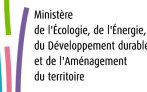

## **1** b. La modélisation de l'impact sur l'air et la santé

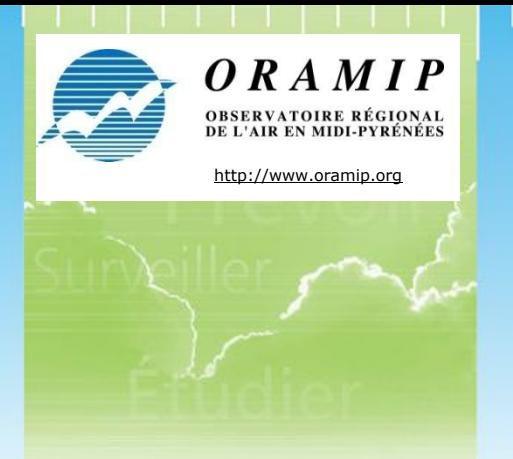

## **http://www.oramip.org and Collective Collective Collective Collective Collective Collective Collective Collective Collective Collective Collective Collective Collective Collective Collective Collective Collective Collecti**

L'étude air se déroule en 4 étapes :

- Etape 1: Définition des différentes zones d'étude + niveau d'étude
- Etape 2: Calcul des émissions des polluants réglementés pour chacun des scénarios
- Etape 3 : Modélisation de la dispersion des principaux polluants sur les zones d'études pour chacun des scénarios + réalisation de cartographie
- Etape 4 : Etude de l'impact sur la santé de chacun des scénarios
	- Croisement des cartographies de concentrations en polluants avec les zones de population (IPP)
	- Evaluation des risques sanitaires sur la zone la plus densément peuplée (Soual)

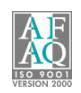

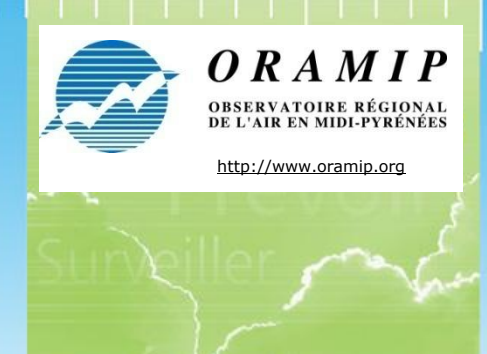

## http://www.oramip.org **Letape 1: Choix du niveau d'études**

Données fournies par la DREAL-STID :

- Hypothèse d'urbanisation et/ou d'évolution de population à l'horizon d'étude
- Données de trafic prévues pour chaque tracé
- Géolocalisation des lieux sensibles sur la zone d'étude à l'horizon d'étude

Données calculées par l'ORAMIP:

- Création d'une bande d'études de 500m de part et d'autre de chaque tracé
- Estimation de la population sur chaque bâtiment de la bande d'étude

#### Choix du niveau d'études pour chaque tracé:

Ce choix dépend principalement d'un croisement entre la densité de population présente dans chaque bande d'étude avec le trafic routier prévu sur chaque tracé

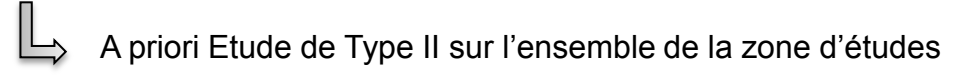

*Dans le cas de présence de lieux dits sensibles (hôpitaux, crèches, écoles, stades, centres sportifs, résidences de personnes âgées) situés dans la bande d'étude du projet proprement dite, une étude de niveau II sera impérativement remontée au niveau I au droit des lieux sensibles et non pas sur la totalité de la bande d'étude.*

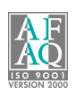

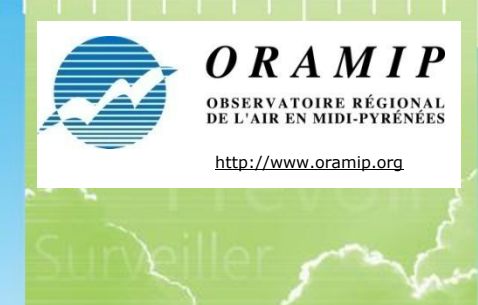

## http://www.oramip.org **Etape 1: Choix du niveau d'études**

Données fournies par la DREAL-STID :

- Hypothèse d'urbanisation et/ou d'évolution de population à l'horizon d'étude
- Données de trafic prévues pour chaque tracé
- Géolocalisation des lieux sensibles sur la zone d'étude à l'horizon d'étude

Données calculées par l'ORAMIP:

- Création d'une bande d'études de 500m de part et d'autre de chaque tracé
- Estimation de la population sur chaque bâtiment de la bande d'étude

#### Choix du niveau d'études pour chaque tracé:

Ce choix dépend principalement d'un croisement entre la densité de population présente dans chaque bande d'étude avec le trafic routier prévu sur chaque tracé

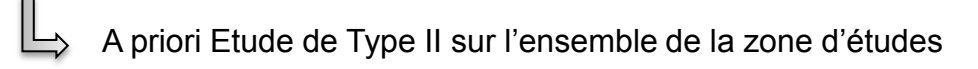

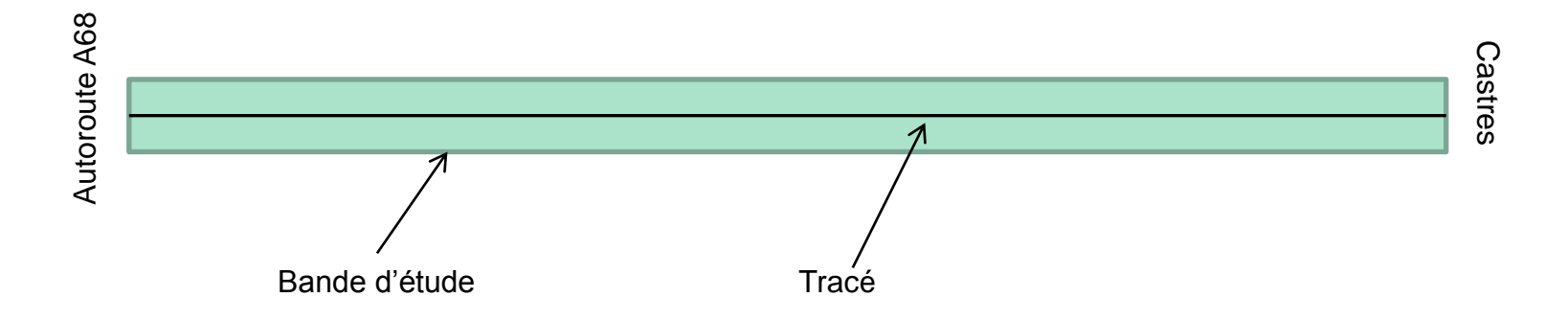

![](_page_13_Picture_13.jpeg)

![](_page_14_Picture_0.jpeg)

## http://www.oramip.org **Etape 1: Choix du niveau d'études**

Données fournies par la DREAL-STID :

- Hypothèse d'urbanisation et/ou d'évolution de population à l'horizon d'étude
- Données de trafic prévues pour chaque tracé
- Géolocalisation des lieux sensibles sur la zone d'étude à l'horizon d'étude

Données calculées par l'ORAMIP:

- Création d'une bande d'études de 500m de part et d'autre de chaque tracé
- Estimation de la population sur chaque bâtiment de la bande d'étude

#### Choix du niveau d'études pour chaque tracé:

Ce choix dépend principalement d'un croisement entre la densité de population présente dans chaque bande d'étude avec le trafic routier prévu sur chaque tracé

![](_page_14_Figure_11.jpeg)

![](_page_14_Figure_12.jpeg)

![](_page_15_Picture_0.jpeg)

## http://www.oramip.org **Etape 1: Choix du niveau d'études**

Données fournies par la DREAL-STID :

- Hypothèse d'urbanisation et/ou d'évolution de population à l'horizon d'étude
- Données de trafic prévues pour chaque tracé
- Géolocalisation des lieux sensibles sur la zone d'étude à l'horizon d'étude

Données calculées par l'ORAMIP:

- Création d'une bande d'études de 500m de part et d'autre de chaque tracé
- Estimation de la population sur chaque bâtiment de la bande d'étude

#### **Etude de niveau II :**

- Polluants les plus représentatifs à prendre en compte
- Estimation des émissions de polluants au niveau de la bande d'étude,
- Qualification de l'état initial par des mesures in situ (réalisée en 2009)
- Estimation des concentrations dans la bande d'étude autour du projet (modélisation)
- Comparaison des variantes sur le plan de la santé via un indicateur sanitaire simplifié (IPP, Indice Pollution Population)

#### **Etude de niveau I :**

Etude de niveau II + prise en compte de polluants supplémentaires + évaluation des risques sanitaires complète (présentée plus loin)

![](_page_15_Picture_17.jpeg)

![](_page_16_Picture_0.jpeg)

## http://www.oramip.org **Etape 2 : Calcul des émissions**

Données fournies par la DREAL-STID :

- Données de trafic (VL, PL) prévues pour chaque tracé
- Caractérisation de chaque tracé (capacité de la voirie, vitesse limite, etc.)

Données calculées par l'ORAMIP:

- Estimation des émissions issues du trafic routier sur chaque tracé

![](_page_16_Figure_7.jpeg)

![](_page_16_Picture_8.jpeg)

![](_page_17_Figure_0.jpeg)

![](_page_18_Picture_0.jpeg)

## Etape 2 : Prendre en compte l'évolution du parc automobile

Pour prendre en compte l'évolution du parc automobile et de ses émissions à un horizon donné: il faut connaitre 2 tendances:

- Le renouvellement du parc automobile
- L'évolution des émissions en fonction des normes européennes

En 2010, 40% des voitures respecteront les normes de 2005 contre 90% en 2020.

![](_page_18_Picture_6.jpeg)

![](_page_19_Picture_0.jpeg)

### Etape 2 : Prendre en compte l'évolution du parc automobile

Source des données : INRETS

![](_page_19_Picture_184.jpeg)

Année retenue pour les niveaux réglementaires des VP essence

![](_page_19_Picture_5.jpeg)

![](_page_20_Picture_0.jpeg)

## Etape 2 : Prendre en compte l'évolution du parc automobile

Source des données : Modèle européen COPERT V

NOx and PM emission standards for petrol cars

![](_page_20_Figure_4.jpeg)

Evolution des émissions des véhicules essence en fonction des normes de construction Euro *(plus on se rapproche du vert, plus les émissions diminuent)*

NOx and PM emission standards for diesel cars

![](_page_20_Figure_7.jpeg)

Evolution des émissions des véhicules diesel en fonction des normes de construction Euro *(plus on se rapproche du vert, plus les émissions diminuent)*

![](_page_20_Picture_9.jpeg)

![](_page_21_Picture_0.jpeg)

## http://www.oramip.org **Etape 3 : Modélisation et cartographie**

![](_page_21_Figure_2.jpeg)

![](_page_21_Picture_3.jpeg)

![](_page_22_Picture_0.jpeg)

## DE L'AIR EN MIDI-PYRÉNÉES

![](_page_22_Figure_3.jpeg)

**Carte des concentrations moyennes annuelle en NO<sup>2</sup> sur la bandé d'étude de la rocade toulousaine pour la situation initiale 2005**

![](_page_22_Picture_5.jpeg)

![](_page_23_Picture_0.jpeg)

## http://www.oramip.org **Etape 3 : Validation**

![](_page_23_Figure_2.jpeg)

![](_page_23_Figure_3.jpeg)

Courbe de comparaison des concentrations mesurées et des concentrations modélisées sur la bande d'études présentée précédemment (source: état des lieux 2009)

![](_page_23_Picture_5.jpeg)

![](_page_24_Picture_0.jpeg)

### http://www.oramip.org **Etape 4 : Indice Pollution Population (IPP)**

Données fournies par la DREAL-STID :

- Hypothèse d'urbanisation et/ou d'évolution de population à l'horizon d'étude

Données calculées par l'ORAMIP:

- Estimation de l'IPP par rapport à chaque tracé

L'objectif est de rechercher **si les modifications apportées à l'environnement par le projet peuvent avoir des incidences sur la santé humaine**

Pour cela l'indicateur multiplie les données de population avec les delta de concentrations en polluant entre 2 tracés. Puis on somme cet indicateur sur l'ensemble de la bande d'étude

- Un chiffre positif indique une dégradation de l'impact sur la santé
- Un chiffre négatif indique une amélioration de l'impact sur la santé

*Cet indicateur utilise actuellement comme traceur le benzène qui a été retenu en juin 2003 comme polluant à prendre en compte dans la construction de l'IPP du fait de sa toxicité.* 

*Cependant, compte tenu des faibles concentrations en benzène observées lors de l'état des lieux 2009 (toutes inférieures à la valeur limite), il a été fait le choix d'utiliser en plus le NO*<sup>2</sup>

Cet indice sera calculé pour chaque tracé dans chaque zone d'étude

![](_page_24_Picture_13.jpeg)

![](_page_25_Picture_0.jpeg)

## OBSERVATOIRE RÉGIONAL<br>DE L'AIR EN MIDI-PYRÉNÉES

#### Exemple d'une IPP sur Toulouse

![](_page_25_Picture_4.jpeg)

Concentration NO<sub>2</sub> (moyenne annuelle 2008)

![](_page_25_Picture_6.jpeg)

Zones habitation **Impact sanitaire** 

![](_page_25_Picture_8.jpeg)

![](_page_25_Picture_10.jpeg)

![](_page_26_Picture_0.jpeg)

## Etape 4 : Evaluation des risques sanitaires (ERS) (Etude niveau I)

Données fournies par la DREAL-STID :

- Hypothèse d'urbanisation et/ou d'évolution de population à l'horizon d'étude

- Géolocalisation des lieux sensibles sur la zone d'étude à l'horizon d'étude

Données calculées par l'ORAMIP:

- Evaluation de l'ERS au droit des lieux sensibles et/ou des zones les plus urbanisées

L'évaluation des risques sanitaires s'appuie sur une méthodologie précise qui a été définie en 1983 et retranscrite par l'INERIS et l'INVS.

Cette méthodologie se déroule en 4 étapes :

**Identification du danger des substances chimiques** (INVS)

**Évaluation de la relation dose-réponse** (INVS)

**Évaluation des expositions :** (Modélisation ORAMIP)

**Caractérisation du risque :** (Etude ORAMIP)

Cette méthodologie intègre les expositions aiguë et chroniques par inhalation

![](_page_26_Picture_14.jpeg)

![](_page_27_Picture_0.jpeg)

Etape 4 : Evaluation des risques sanitaires (ERS) (Etude niveau I)

En appliquant une méthodologie explicitée dans le rapport cité en source, le groupe d'experts piloté par l'INVS a émis des recommandations concernant les substances à prendre en compte dans les études d'impact volet « air et santé ». Elles sont énumérées dans le tableau ci-dessous.

![](_page_27_Picture_236.jpeg)

**Substances à prendre en compte dans les études d'impact volet « air et santé » de niveau 1**

![](_page_27_Picture_5.jpeg)

# **2**

## Premiers résultats des inventaires écologiques (printemps - été 2011)

### •**HABITATS NATURELS**

 $\checkmark$  1 habitat « enjeu majeur », 5 habitats « enjeu fort », 12 habitats « enjeu assez fort », 16 habitats « enjeu modéré »

![](_page_29_Figure_3.jpeg)

 $\blacksquare$  Zones anthropiques (habitations, infrastructures)

![](_page_29_Picture_241.jpeg)

#### Click to edit Master title styles to edit Master the Master title styles to edit Master the Master title style<br>The Master title styles to edit Master the Master title styles to edit Master the Master title styles to edit **Prairies humides atlantiques et subatlantiques marnicoles (enjeu majeur)** :

- sur Gragnague uniquement

- type de prairies humides particulièrement remarquables car n'ayant été décrites jusqu'à présent que dans le Lot (Corriol *et al.,* 2009) -présence de nombreuses espèces végétales rares et/ou protégées.

 Autre types de **prairies humides** ainsi que **pelouses sèches (enjeux forts) :** habitats relictuels sur l'aire d'étude

 **Boisements alluviaux** de types saulaies-peupleraies (enjeux forts) : très rares lorsqu'ils présentent des états de conservation favorables. Faciès dégradés ou peu typiques = enjeux modérés (habitats linéaires, très dégradés et très peu typiques) à assez forts (habitats dégradés et de typicité faible).

 Autres habitats naturels remarquables à **enjeux modérés à assez forts** = pelo**uses sèches de moindre intérêt** mais aussi de nombreux **milieux mésophiles à humides** : prairies de fauche (mésoeutrophes à eutrophes), prairies humides, roselières, herbiers aquatiques,... **Boisements** de types chênaies-charmaies, frênaies-chênaies et les chênaies pubescentes = habitats à enjeux même s'ils restent communs à l'échelle régionale mais sont **relictuels en contexte agricole** de cultures intensives, participent à la structuration du paysage et de grand intérêt pour la faune.

#### **.FLORE**

√ 485 espèces (chiffre non définitif).

√espèces patrimoniales : 4 espèces à enjeu Majeur, 3 espèces à enjeu Fort, 14 espèces à enjeu Assez fort, 38 espèces à enjeu Modéré, 5 espèces à enjeu Faible

![](_page_31_Picture_19.jpeg)

√ Nombreuses espèces végétales patrimoniales.

 Espèces à enjeu fort ou majeur, excepté la Nigelle de France, plante messicole des cultures sèches calcaires, sont **étroitement liées à la présence de prairies humides**, habitats en forte régression et devenus rares sur ce secteur au profit de vastes parcelles de monoculture intensive.

 Espèces à enjeux écologiques assez forts, caractéristiques de milieux plus variés même si encore une fois les espèces de prairies ou plus globalement de **zones humides** sont bien représentées.

 $\checkmark$  Grand nombre de plante à enjeux faibles à modérés. Cette catégorie intègre aussi bien des plantes sans statut mais rares que des plantes à statuts mais finalement plus communes que ce que leurs statuts peuvent laisser entendre. Caractéristiques d'une large gamme de milieux, mais les **plantes messicoles** et les espèces inféodées aux **milieux herbacés thermophiles** = part relativement importante des espèces de ce groupe.

![](_page_32_Picture_5.jpeg)

![](_page_32_Picture_6.jpeg)

### •**INVERTEBRES**

Click to edit Master title style 164 espèces d'insectes / 31 espèces de mollusques terrestres

![](_page_33_Picture_382.jpeg)

 **24 espèces d'insectes patrimoniales** : 3 espèces à enjeu Majeur , 7 à enjeu Fort, 8 à enjeu Assez fort, 6 à enjeu Modéré. **Pas de mollusques patrimoniaux**.

Deux secteurs d'importance majeure pour les insectes :

•Les **coteaux secs** des communes de Cuq-Toulza et Cambon-les-Lavaur qui abritent la majeure partie des populations de papillons patrimoniaux de toute l'aire d'étude. Variété de pelouses sèches et de milieux thermophiles (lisières, fourrés, friches, pâtures) Cinquantaine d'espèces de rhopalocères, de toutes les espèces de zygènes observées sur le fuseau d'étude et des trois-quarts des orthoptères de l'aire d'étude.

•**L'Agout** = belle diversité odonatologique dont deux espèces protégées au niveau national, menacées et inscrites en annexe II de la Directive Habitats : le Gomphe de Graslin et la Cordulie à corps fin. Cette rivière abrite les seules populations avérées en 2011 de l'aire d'étude. Un beau cortège d'odonates des grands cours d'eau ensoleillés également présent.

![](_page_33_Picture_8.jpeg)

Les autres milieux d'intérêt pour l'entomofaune patrimoniale sont inégalement répartis sur l'aire d'étude et restent plus diffus et localisés.

![](_page_34_Picture_348.jpeg)

#### •**AMPHIBIENS**

![](_page_35_Figure_2.jpeg)

8 espèces patrimoniales dont : 1 espèce à enjeu fort , 3 espèces à enjeu assez fort, 4 espèces à enjeux modéré.

![](_page_36_Picture_225.jpeg)

![](_page_36_Picture_3.jpeg)

![](_page_36_Picture_4.jpeg)

#### •**REPTILES**

![](_page_37_Figure_2.jpeg)

**4 espèces patrimoniales** dont : 1 espèce à enjeu fort , 1 à enjeu assez fort, 2 à enjeux modéré.

![](_page_38_Picture_152.jpeg)

![](_page_38_Picture_3.jpeg)

![](_page_38_Picture_4.jpeg)

### •**MAMMIFERES**

<u>Imminieuse</u><br>
v 15 espèces de mammifères terrestres recensées. Pas de résultats disponibles pour les chiroptères

![](_page_39_Picture_166.jpeg)

![](_page_39_Picture_4.jpeg)

![](_page_39_Picture_5.jpeg)

ACT: Volet milieux naturels des études préalables et de l'étude d'impact

### •**OISEAUX**

 $\times$  100 espèces

![](_page_40_Picture_72.jpeg)

 **32 espèces patrimoniales** : 11 espèces à enjeu fort, 7 à enjeu assez fort, 14 espèces à enjeu modéré.

![](_page_40_Picture_5.jpeg)

ACT: Volet milieux naturels des études préalables et de l'étude d'impact

![](_page_41_Picture_330.jpeg)

### •**FAUNE AQUATIQUE**

FREMANASIMASE mois de novembre

Questions diverses